00000

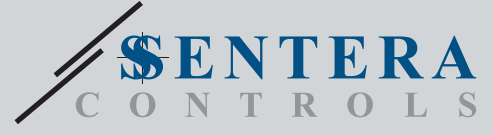

DIGWM

# Интернет гейтуей на "Сентера" за монтаж върху DIN шина

00000

# **Основни характеристики**

- Power over Modbus (комбинация на интерфейс със захранване по Modbus) Захранващото напрежение 24 VDC и комуникацията по Modbus и напрежението се свързват чрез RJ45 кабел
- Обновяване на фърмуера чрез Wi-Fi
- Предаване на данни от и към интернет чрез Wi-Fi (WLAN 802.11 b/g/n)
- Батерия за часовник, в случай на прекъсване на захранването
- Светлинна индикация: Свързан, грешка или режим "Bootloader"
- Вграден MQTT протокол
- Поддържа режим TCP Client/UDP Client/HTTP Client
- Кутия: Корпус: ABS, UL94-V0, сив RAL 7035

## **Област на приложение**

- Свързване на изделията на "Сентера" към уеб портала на "Сентера
- Получаване на актуализации на приложения от портала на "Сентера"
- Актуализиране на заданията, параметрите и пр. на свързаните подчинени устройства на "Сентера
- Следене и съхранение на данни чрез базата данни на онлайн платформата SenteraWeb
- Получаване на предупреждения и уведомления (например: за запушени филтри, повреда на двигател и т. н.)

#### **Техническа спецификация**

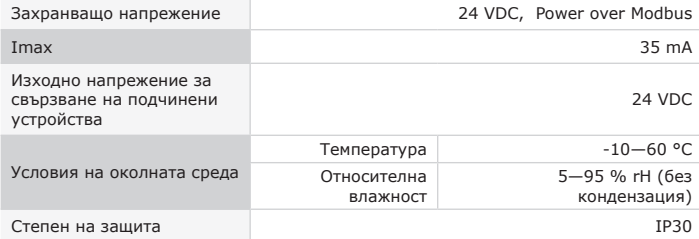

#### **Схема на свързване**

**Букса RJ45 за комуникация и захранване (Power over Modbus)**

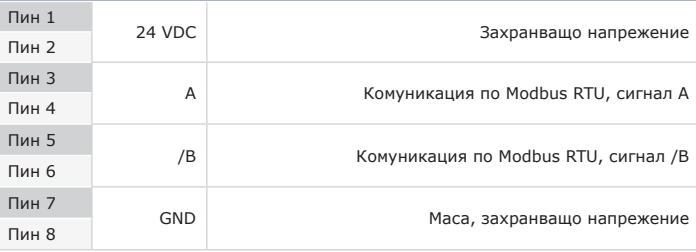

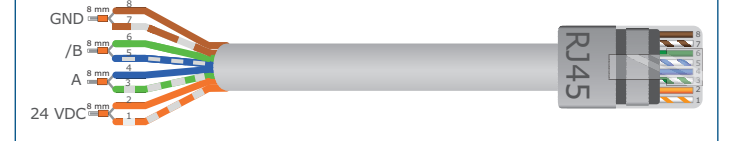

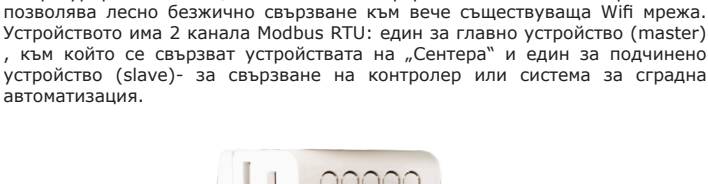

DIGWM е интернет гейтуей за свързване на самостоятелни устройства или мрежа от устройства на Сентера към интернет с цел мониторинг или конфигуриране с помощта на онлайн платформата SenteraWeb. Устройството

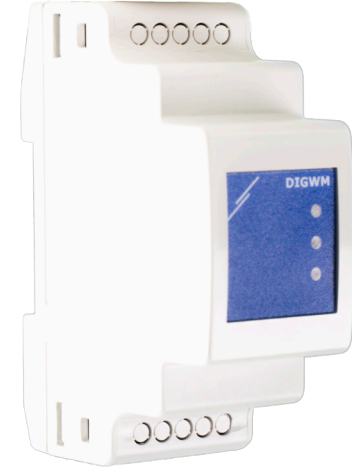

### **Стандарти**

CE

- Директива за електромагнитна съвместимост 2014/30/EС: -EN 61326-1:2013 Електрически устройства/съоръжения за измерване, управление и лабораторно приложение. Изисквания за електромагнитна
	- съвместимост. Част 1: Общи изисквания. -EN 55011:2009 Промишлени, научни и медицински устройства. Характеристики на радиочестотните смущаващи въздействия. Гранични стойности и методи за измерване.
	- -EN 55024:2010 Устройства за обработка на информация. Характеристики на устойчивост на смущения. Гранични стойности и методи за измерване (CISPR 24:2010)
	- -EN 50561-1:2013 Комуникационни апарати за захранващи линии, използвани в инсталации ниско напрежение. Характеристики за радиосмущения. Гранични стойности и методи за измерване. Част 1: Апарати за използване в дома
- 
- Директива за съоръженията на ниско напрежение 2014/35/EU: -EN 60950-1:2006 Устройства/съоръжения за информационни технологии. Безопасност. Част 1: Общи изисквания. Общи изисквания (IEC 60950- 1:2005, с промени)

-EN 62311:2008 Оценяване на електронни и електрически съоръжения по отношение ограничения на облъчване на хора с електромагнитни полета (0 Hz - 300 GHz) (IEC 62311:2007 с промени)

- Директива за радиосъоръженията 2014/53/EU:
- -EN 300 328 V2.1.1 Широколентови предавателни системи. Съоръжения за предаване на данни, работещи в ISM обхват 2,4 GHz и използващи широколентови модулационни методи. Хармонизиран стандарт, покриващ съществените изисквания на член 3.2 от Директива 2014/53/ЕС
- ETSI EN 301 489-1 V2.1.1 (2017-02) Стандарт за електромагнитна съвместимост (EMC) на радиосъоръжения и радиослужби. Част 1: Общи технически изисквания. Хармонизиран стандарт, покриващ съществените изисквания на член 3.1(b) от Директива 2014/53/ЕС и съществените изисквания на член 6 от
- Директива 2014/30/ЕС ETSI EN 301 489-17 V3.1.1 (2017-02) Стандарт за електромагнитна съвместимост (EMC) на радиосъоръжения и радиослужби. Част 17: Специфични условия за широколентови системи за предаване на данни. Хармонизиран стандарт, покриващ съществените изисквания на член 3.1(b) от Директива 2014/53/ЕС
- Директива ОЕЕО за намаляване на въздействието на отпадъците от електрическо и електронно оборудване върху околната среда - WEEE Directive 2012/19/EC
- Директива за ограничаване използването на опасни вещества (RoHs Directive 2011/65/EU)
- EN IEC 63000:2018 Техническа документация за оценяване на електрически и електронни продукти по отношение ограничаването на опасни вещества

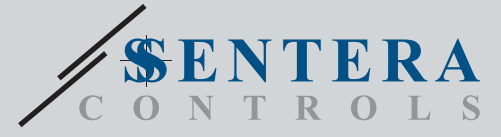

00000

DIGWM Интернет гейтуей на "Сентера" за монтаж върху DIN шина

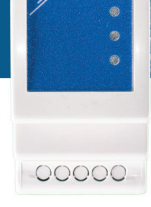

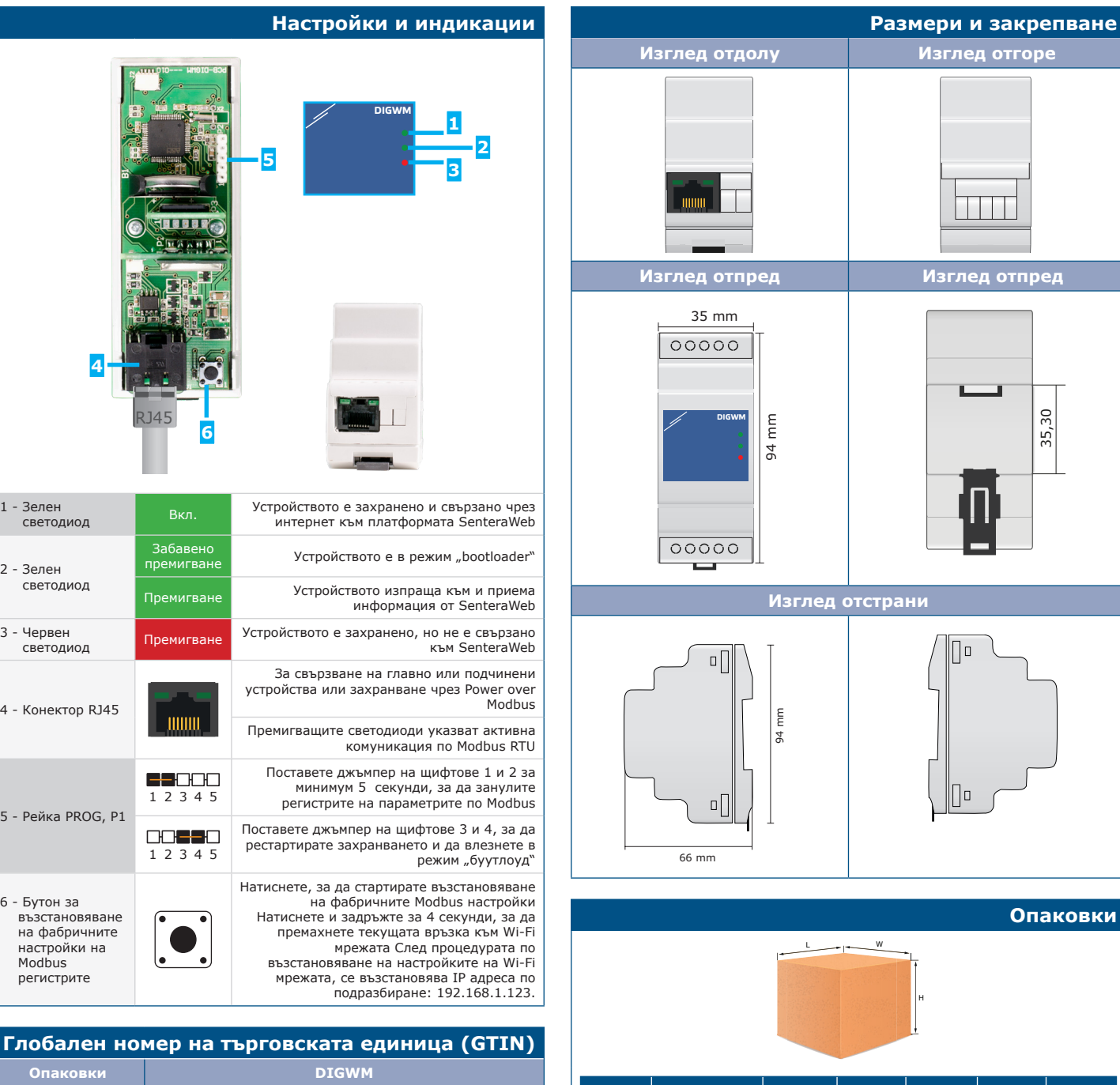

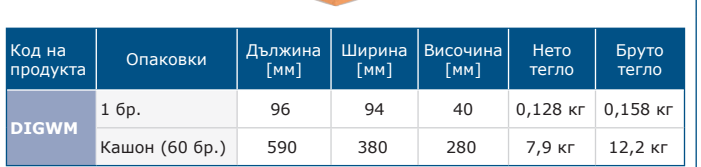

**Брой** 05401003017760 **Кашон голям 12 июля 12 июля 12 05401003503522** 

 $\overline{1}$ 

 $\overline{2}$ 

 $\overline{\phantom{a}}$ 

 $6$ 

00000

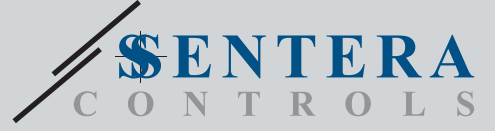

DIGWM

Интернет гейтуей на "Сентера" за монтаж върху DIN шина

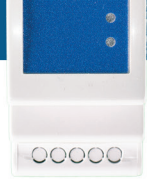

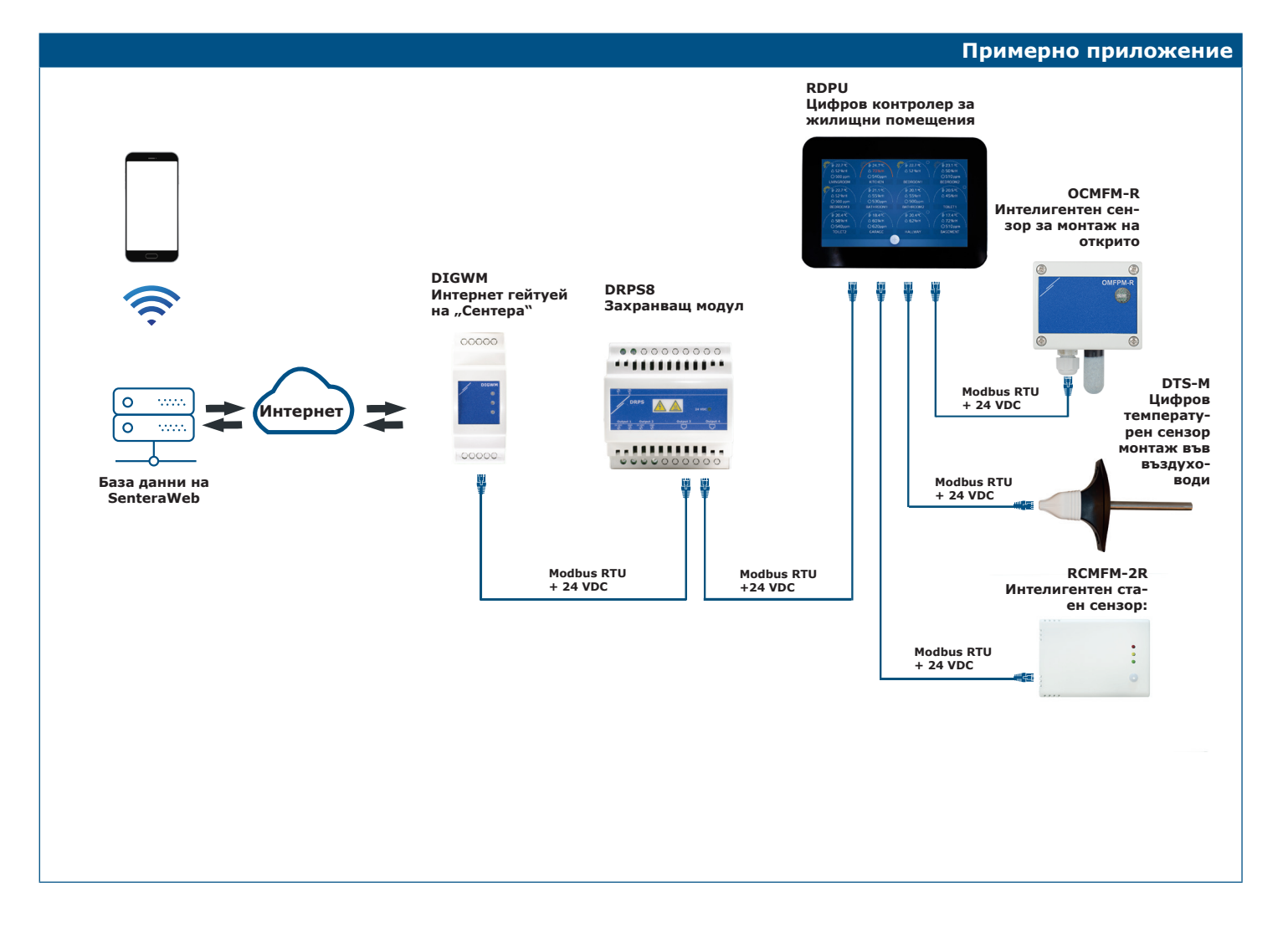